# <span id="page-0-0"></span>Library of models of technological devices

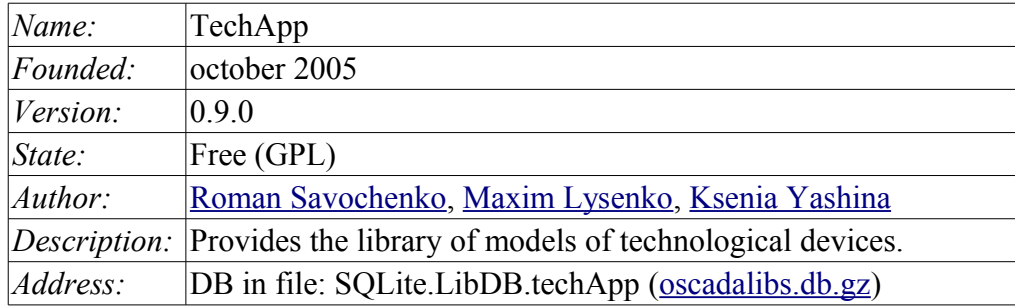

## **Contents table**

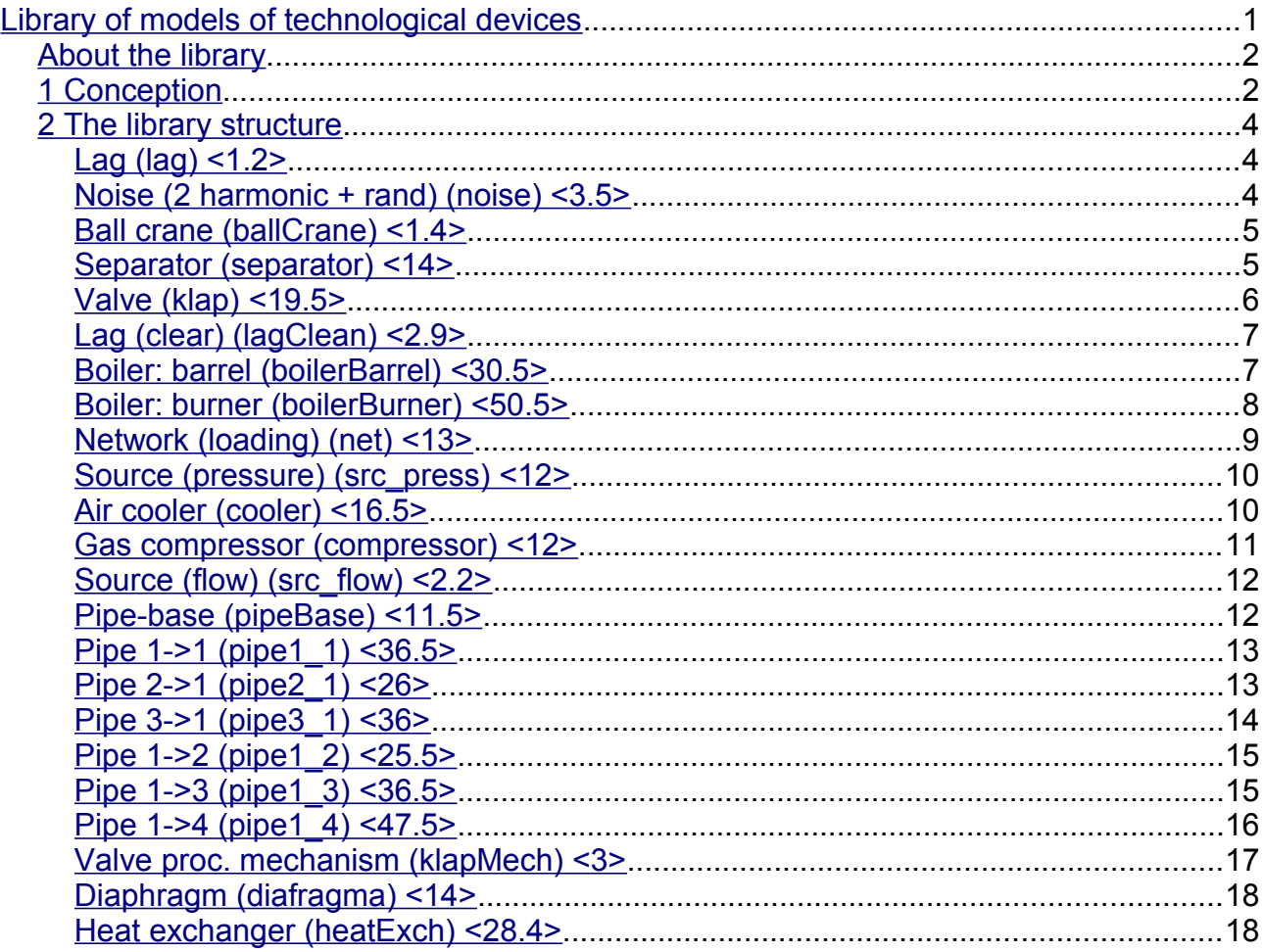

## <span id="page-1-1"></span>**About the library**

The library is created to provide the models of devices of technological processes. The library is not static, but based on the module [JavaLikeCalc,](http://wiki.oscada.org/HomePageEn/Doc/JavaLikeCalc?v=1b5x) allowing to create calculations on the Java-like language.

To address the functions of the library you can use static call address "**DAQ.JavaLikeCalc.lib\_techApp.{Func}()**" or dynamic "**SYS.DAQ.JavaLikeCalc["lib\_techApp"] ["{Func}"].call()**", "**SYS.DAQ.JavaLikeCalc["lib\_techApp"].{Func}()**". Where *{Func}* — function identifier in the library.

To connect the library to the project of the OpenSCADA station it is possible by downloading the attached file of the database, placing it in in the database directory of the station's project and creating the database object for the DB module "SQLite", indicating the database file in the configuration.

For each function it was evaluated the execution time. Measurements were made on the system with the following parameters: Athlon 64 3000 + (2000 $MGts$ ) + ALTLinux 5.1, 32bit by measuring the total execution time of the function when you call it 1000 times. Selection was made for the smallest value of the five computations. Time is in angle brackets and is measured in microseconds.

## <span id="page-1-0"></span>**1 Conception**

The basis of the model of each unit is the calculation of the input flow and output pressure based on the input pressure and output flow. In general, models of technological devices are described by difference equations for discrete machines.

Based on the functions of this library you can easily and quickly build models of technological processes in the module [BlockCalc](http://wiki.oscada.org/HomePageEn/Doc/BlockCalc?v=jvr) by combining the blocks in accordance with the technological scheme. Example of combination of several devices of the technological scheme is shown in Fig. 1.

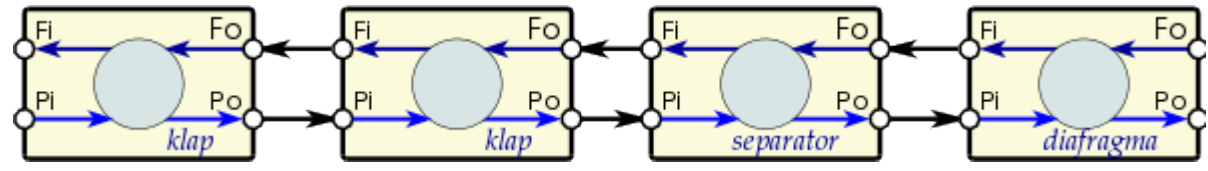

Fig. 1. An example of the block scheme of the technological process.

The basis of the model of any technological device are two basic formulas, namely the formula of flow and pressure. The canonical formula of the flow computation for the pipe section, or restriction of flow area is given by (1).

 $F = S * \sqrt{Or * \Delta P}$  (1)

Where:

 $F$  — mass flow (t/hour).

S — section (m2).

 $Qr$  — real density of the medium (kg/m3).

 $\Delta P$  — pressure drop (at).

The actual density is calculated by the formula (2).

$$
Qr = Q\theta + Q\theta * Kpr * (Pi - 1) \quad (2)
$$

Where:

Q0 — density of the medium under normal conditions (kg/m3).

Kpr — coefficient of compressibility of the medium  $(0,001$  — liquid;  $0,95$  — gas).

 $Pi$  — input pressure (at).

Each tube makes the dynamic resistance to the flow associated with the friction of the pipe walls and that depends on the flow velocity. The dynamic resistance of the pipe is expressed by (3). The total flow of the medium, taking into account the dynamic resistance is calculated by formula (4).

$$
\Delta Pr = Kr * \frac{l}{D} \frac{Qr * v^2}{2} = Ktr * \frac{l * Qr}{2*D} * \left(\frac{F}{Qr * S}\right)^2 = \frac{Ktr * l * F^2 * \sqrt{\pi}}{4 * S * Qr} \tag{3}
$$

Where:

∆P — pressure drop (at), the resistance of the pipe walls to flow of the medium.

 $Kr$  — coefficient of friction of the walls of the pipe.

D — diameter of the pipeline (m).

 $l$  — pipeline length  $(m)$ .

v — flow velocity in the pipeline (m3/hour).

$$
F = \frac{4 * S * Qr}{Ktr * l o * 1.7724 + 4 * Qr} * \sqrt{Qr * \Delta P}
$$
 (4)

Equation (1) describes the laminar outflow of medium to critical velocities. In the case of exceeding the critical flow velocity the calculation is made by the formula (5). A universal formula for calculating the flow at all speeds will have the formula (6).

$$
F = S * \sqrt{Qr * (Pi - 0.528 * Pi)} \tag{5}
$$

Where:

Pi — pressure at the beginning of the pipe.

$$
F = \frac{4 * S * Qr}{Ktr * l_o * 1.7724 + 4 * Qr} * \sqrt{Qr * (Pi - max(Po, Pi * 0.528))}
$$
(6)

Where:

Po — pressure at the end of the pipe.

In dynamical systems the change of the flow at the end of the pipe does not change instantaneously, but lags behind the time travel of the medium plot from the beginning of the pipeline to its end. The time depends on the length of the pipe and velocity of the medium in the pipe. Delay of the flow changing at the end of the pipe can be described by formula (7). The resulting formula for calculating of the the flow in the pipe, taking into account the above features, written in the form (8).

$$
Fo = F * (1 - e^{\frac{-t * v}{l}})
$$
 (7)

Where:

Fo — flow at the end of the pipe.

 $t$  — time.

v — velocity of the flow =  $F/(Qr*S)$ .

$$
F = \frac{4*S*Qr}{Ktr*lo*1.7724+4*Qr} * \sqrt{Qr*(Pi-max(Po, Pi*0,528))} * (1 - e^{\frac{-r*r}{l*Qr*S}})
$$
(8)

The pressure of the medium in the volume is usually calculated identically for all cases by formula (9).

$$
P = \int \Delta F \, dt = \int \frac{\Delta F}{(Q0 * Kpr * S * l)} \, dt \qquad (9)
$$

## <span id="page-3-2"></span>**2 The library structure**

The library contains about two dozen of models of the often needed technological processes devices and supporting elements. The functions' names and its parameters are available in three languages: English, Russian and Ukrainian.

### <span id="page-3-1"></span>**Lag (lag) <1.2>**

*Description:* Lag model. You can use this for sensors' variables lag imitation.

*Parameters:*

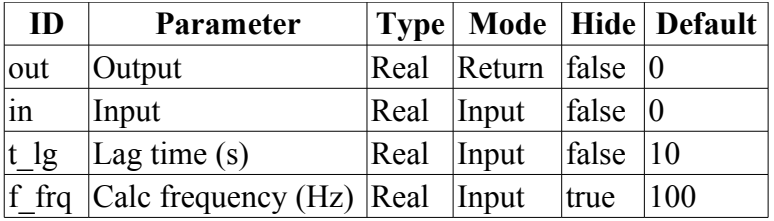

*Program:*

```
out=(out-in)/(t~lg*f~frq);
```
#### <span id="page-3-0"></span>**Noise (2 harmonic + rand) (noise) <3.5>**

*Description:* Noise model. Contain three parts:

- first harmonic part;
- second harmonic part;
- noise based on randomize generator of numbers.

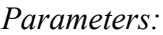

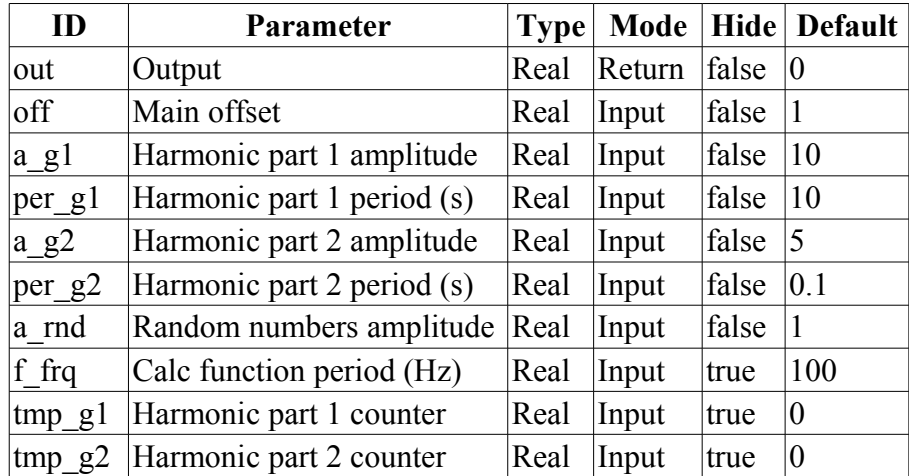

*Program:*

tmp  $q1=(tmp q1>6.28)?0:tmp q1+6.28/(per q1*f frq);$  $tmp^-q2=(tmp^-q2>6.28)?0:tmp^-q2+6.28/(per^-q2*f^-frq);$ out=off+a  $g\overline{1}$ \*sin(tmp g1)+a<sup>-</sup>g2\*sin(tmp g2)+a<sup>-</sup>rnd\*(rand(2)-1);

## <span id="page-4-1"></span>**Ball crane (ballCrane) <1.4>**

*Description:* Ball crane model. Include going and estrangement time.

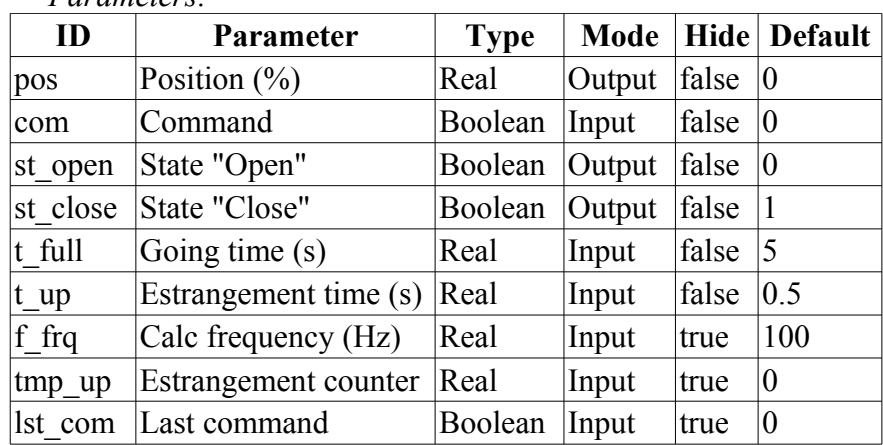

*Parameters:*

#### *Program:*

```
if( !(st close && !com) && !(st open && com) )
{
  tmp_up=(pos>0&&pos<100)?0:(tmp_up>0&&lst_com==com)?tmp_up-1./f_frq:t_up;
  pos += (tmp up > 0) ?0: (100.* (com?1.:-1.)) / (t_full*f frq);
  pos=(pos>100)?100: (pos<0)?0:pos;
  st open=(pos>=100)?true:false;
  st close=(pos <= 0) ?true: false;
   lst_com=com;
}
```
#### <span id="page-4-0"></span>**Separator (separator) <14>**

*Description:* Separator model included two phase: liquid and gas.

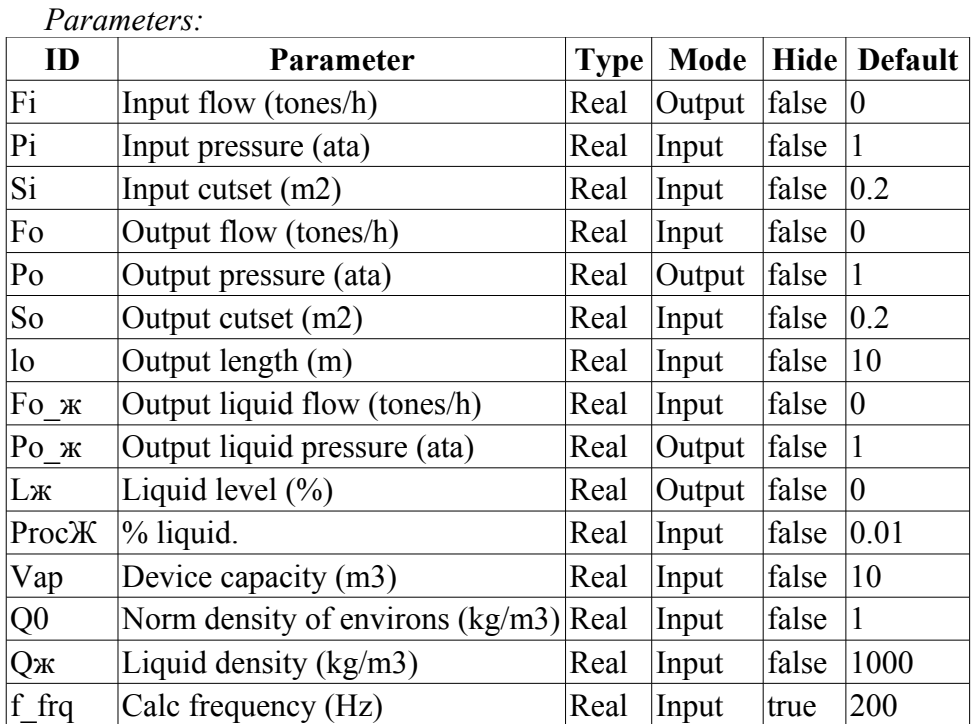

*Program:*

 $Fx=max(0,Fi*Proc)$ ;

```
DAQ.JavaLikeCalc.lib techApp.pipeBase(Fi,Pi,293,Si,Fo+Fx,Po,293,So,lo,Q0,0.95,0.
 01, f frq);
Lж = max(0,min(100,Lж+0.27*(Fж-Fo_ж)/(Vap*Qж*f_frq)));
Po x = Po + Lx*Vap/Qx;
```
### <span id="page-5-0"></span>**Valve (klap) <19.5>**

*Description:* Valve model, include:

- two valve in one;
- super-critical speed;
- temperature change on baffling;
- work to one side, back valve;
- valve position speed control;
- nonlinear cut changing by open position.

#### *Parameters:*

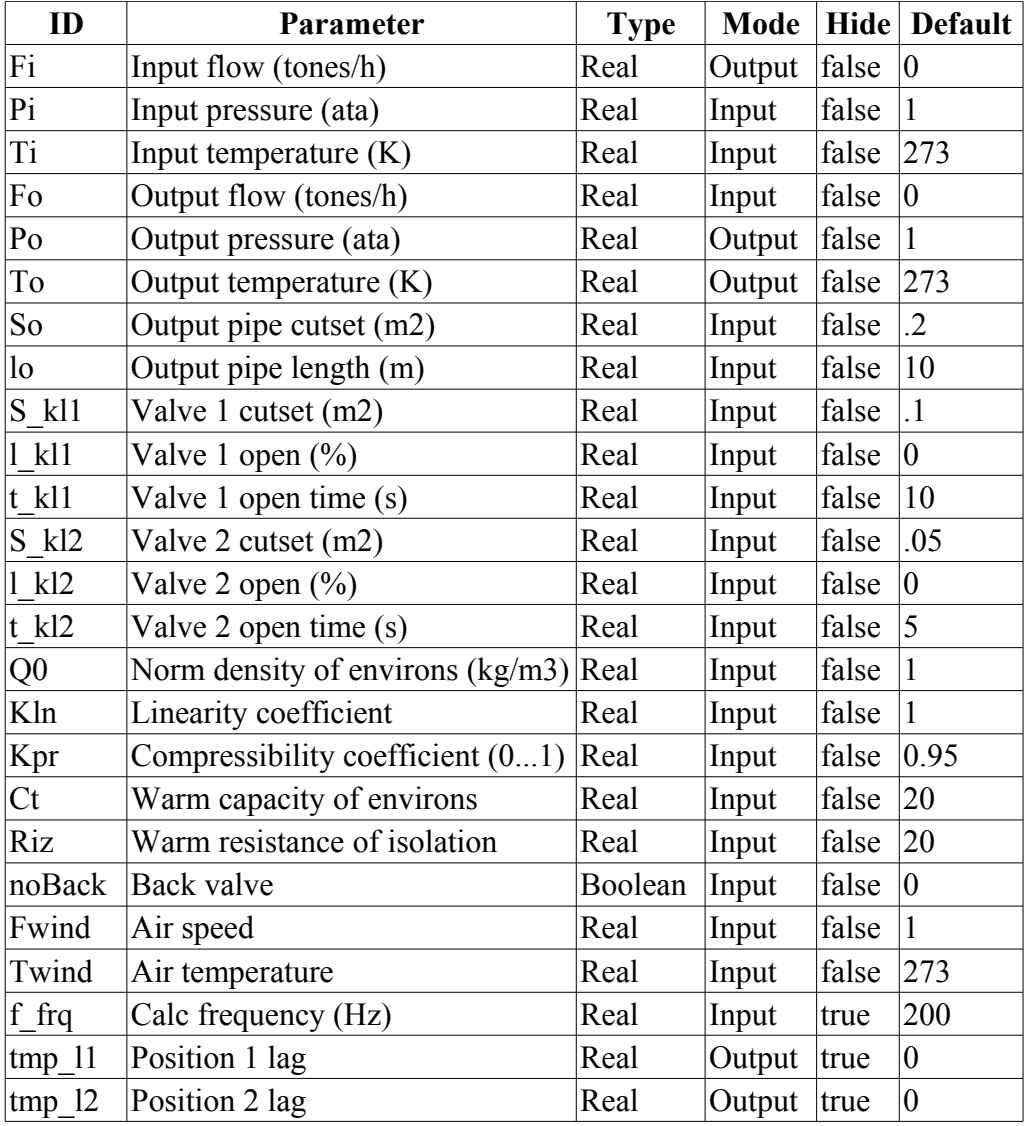

```
Qr = Q0 + Q0 * Kpr * (Pi-1);tmp_11 += (abs(l_k11-tmp_11) > 5) ? 100*sign(l_k11-tmp_11) / (t_k11*f_fq) :
  (\bar{l} kl1-tmp l1)\bar{l} (t_kl1*f_frq);
tmp \bar{12} += (abs(l kl2-tmp \bar{12}) > 5) ? 100*sign(l kl2-tmp 12)/(t kl2*f frq) :
  (1 kl2-tmp 12)/(t kl2*f frq);
Sr=(S_Kl1*pow(tmp_11,Kln)+S_Kl2*pow(tmp_12,Kln))/pow(100,Kln);
```

```
DAQ.JavaLikeCalc.lib_techApp.pipeBase(Fi,Pi,Ti,Sr,EVAL_REAL,Po,293,So,lo,Q0,Kpr,
  0.01, f frq);
if( noBack ) Fi = max(0,Fi);
Po = max(0, min(100, Po+0.27*(Fi-Fo)/(Q0*Kpr*So*lo*f_{frq})));To = \max(0, \min(2e3, \text{Tot}(5e)) * (\text{Ti} * \text{pow}(Po/Pi, 0.02) - \text{To}) + (\text{Fwind} + 1) * (\text{Twind} - \text{Cov}(Pi, 0.02))To)/Riz)/(Ct*So*lo*Qr*f frq));
```
## <span id="page-6-1"></span>**Lag (clear) (lagClean) <2.9>**

*Description:* Model of clear lag (transportable). Provide for include some simple lag chains. Appointed for lags into long pipes.

*Parameters:*

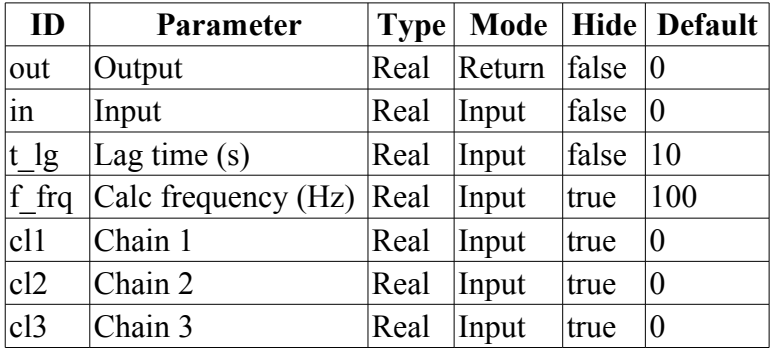

*Program:*

cl1-=(cl1-in)/(t  $lq*f$  frq/4); cl2-=(cl2-cl1)/( $\bar{t}$  lg\* $\bar{f}$  frg/4); cl3-=(cl3-cl2)/(t  $lg*f$  frq/4); out-=(out-cl3)/( $t$   $\lg*f$   $frq/4$ );

#### <span id="page-6-0"></span>**Boiler: barrel (boilerBarrel) <30.5>**

*Description:* The model of the boiler's barrel.

*Parameters:*

| ID               | Parameter                       | <b>Type</b> | <b>Mode</b> | <b>Hide</b> | <b>Default</b> |
|------------------|---------------------------------|-------------|-------------|-------------|----------------|
| Fi1              | Input water flow (tones/h)      | Real        | Output      | false       | 22             |
| Pi1              | Input water pressure (at)       | Real        | Input       | false       | 43             |
| Ti1              | Input water temperature $(K)$   | Real        | Input       | false       | 523            |
| Si1              | Input water cutset (m2)         | Real        | Input       | false       | 0.6            |
| Fi2              | Input smoke gas flow (tones/h)  | Real        | Output      | false       |                |
| Pi <sub>2</sub>  | Input smoke gas pressure (at)   | Real        | Input       | false       | 1.3            |
| Ti <sub>2</sub>  | Input smoke gas temperature (K) | Real        | Input       | false       | 1700           |
| Si <sub>2</sub>  | Input smoke gas cutset (m2)     | Real        | Input       | false       | 10             |
| Vi1              | Barrel volume (m3)              | Real        | Input       | false       | 3              |
| Lo               | Barrel level $(\% )$            | Real        | Output      | false       | 10             |
| S                | Heated surface $(M2)$           | Real        | Input       | false       | 15             |
| $\mathbf{k}$     | Heat transfer coefficient       | Real        | Input       | false       | 0.8            |
| Fo               | Output steam flow (tones/h)     | Real        | Input       | false       | 20             |
| Po <sub>1</sub>  | Output steam pressure (at)      | Real        | Output      | false       | 41.68          |
| To1              | Output steam temperature $(K)$  | Real        | Output      | false       | 10             |
| So1              | Output steam pipe cutset (m2)   | Real        | Input       | false       | 0.5            |
| 1 <sub>0</sub> 1 | Output steam pipe length (m)    | Real        | Input       | false       | 5              |

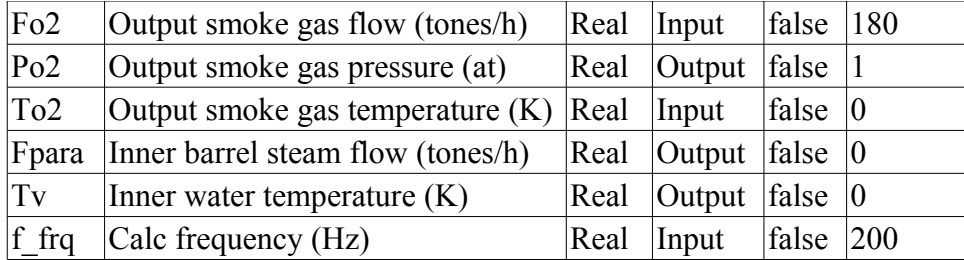

```
// Water
DAQ.JavaLikeCalc.lib_techApp.pipeBase(Fi1,Pi1,293,Si1,EVAL_REAL,Po1,293,So1,lo1,1
  e3, 0.001, 0.01, f frq;
Fi1 = max(0, Fil);// Steam
Lo = max(0, min(100, Lot(Fil-Fpara)*100/(Vil*1000*f.frq)));
Tol = (100 * pow (Pol, 0.241) + 5) + 273;if('TV < T01){
  Tv+=(k*S*(Ti2-Tv)-Fil*0.00418*(Tv-Til))/f frq;
  Fpara=0;
}
if( Tv >= To1 )
{
   Tv=To1;
 Lambda=2750.0-0.00418*(Tv-273);
 Fpara=(5 * S * Fi2 * (Ti2-Tv) - Fil * 0.00418 * (Tv-Ti1))/(Pol*Lambda);
}
To2=Ti2-Tv/k;Po1 = max(0,min(100, Po1+0.27*(Fpara-Fo)/(1.2*0.98*((1-
  Lo/100)*Vi1+So1*lo1)*f frq)));
// Smoke gas
DAQ.JavaLikeCalc.lib techApp.pipeBase(Fi2,Pi2,293,Si2,Fo2,Po2,293,Si2,30,1.2,0.98
  ,0.01, f_frq);
```
## <span id="page-7-0"></span>**Boiler: burner (boilerBurner) <50.5>**

*Description:* The fire chamber's of the boiler model which works with three fuels: blast-furnace gas, coke and natural gas.

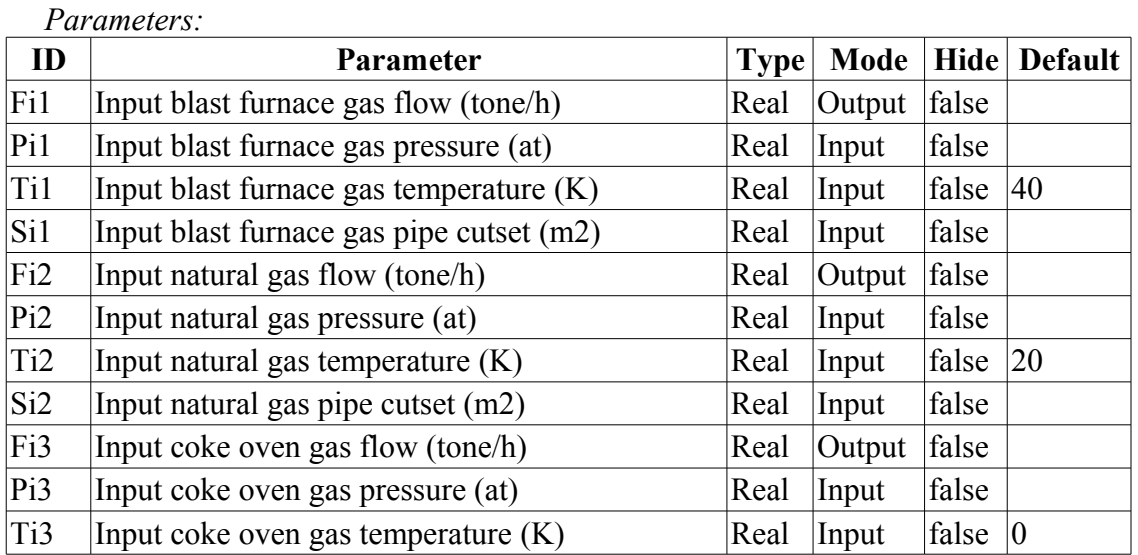

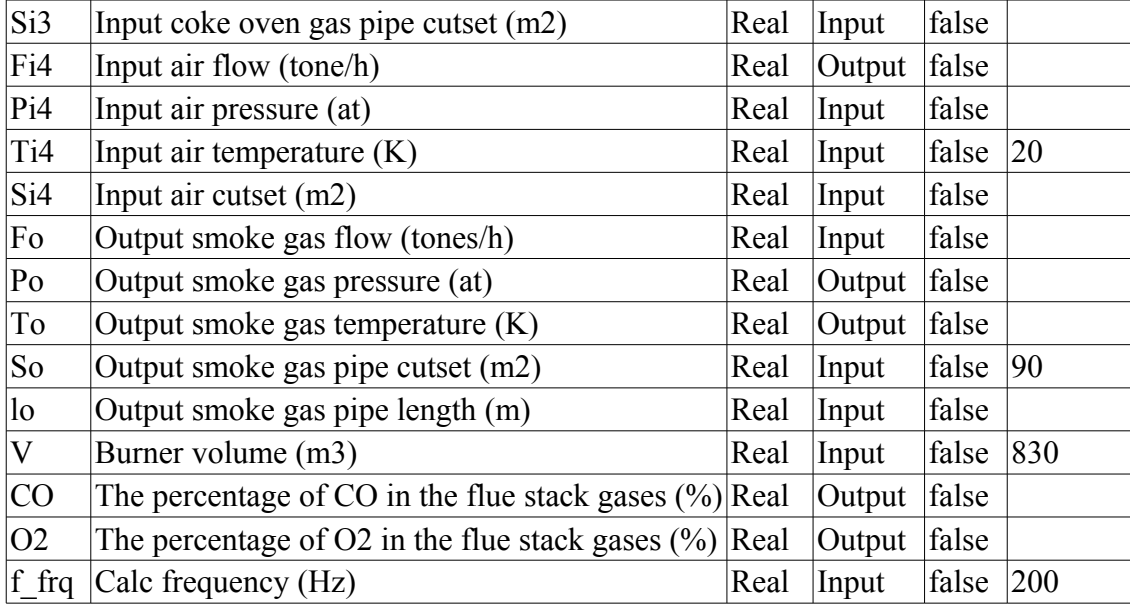

```
using DAQ.JavaLikeCalc.lib techApp;
pipeBase(Fi1, Pi1, Ti1, Si1, EVAL_REAL, Po, 293, So, lo, 1.2,0.95,0.01,f_frq);
F11 = max(0, Fil);pipeBase(Fi2,Pi2,Ti2,Si2,EVAL_REAL,Po,293,So,lo,0.7,0.95,0.01,f_frq); 
Fi2 = max(0, Fi2);pipeBase(Fi3,Pi3,Ti3,Si3,EVAL_REAL,Po,293,So,lo,1.33,0.95,0.01,f_frq); 
Fi3 = max(0, Fi3);pipeBase(Fi4,Pi4,Ti4,Si4,EVAL_REAL,Po,293,So,lo,1.293,0.95,0.01,f_frq); 
Fig. 4 = max(0, Fi4);Neobhod vzd = Fi1+10*Fi2+4*Fi3;F DG = Fi1+Fi2+Fi3+Fi4;
\overline{O2} = max(0,min(100,(Fi4-Neobhod vzd)*100/F DG));
CO = min(100, (O2<1) ? (1.2*abs(02)) : 0);
```

```
koef = min(1,Fit4/Neobhod vzd);Q = \text{koef*}(8050 \times \text{Fi2} + 3900 \times \text{Fi3} + 930 \times \text{Fi});
delta t = Q/(FDC*1.047);
To = \frac{1}{\text{max}}(0,\text{min}(2000, (\text{delta } t+(Ti4-273)+(Ti3-273)*(Fi3/Fi1)+(Ti2-273)*(Fi2/Fi1)+(Ti1-273)*(Fi1/Fi4))+273));
```

```
Po = max(0, min(10, Po+0.27*(FDC-Fo)/(1.2*0.95*(So*lo+V)*fFrg)));
```
#### <span id="page-8-0"></span>**Network (loading) (net) <13>**

*Description:* Loading with constant pressure on network. Contain parameter for noise connection.

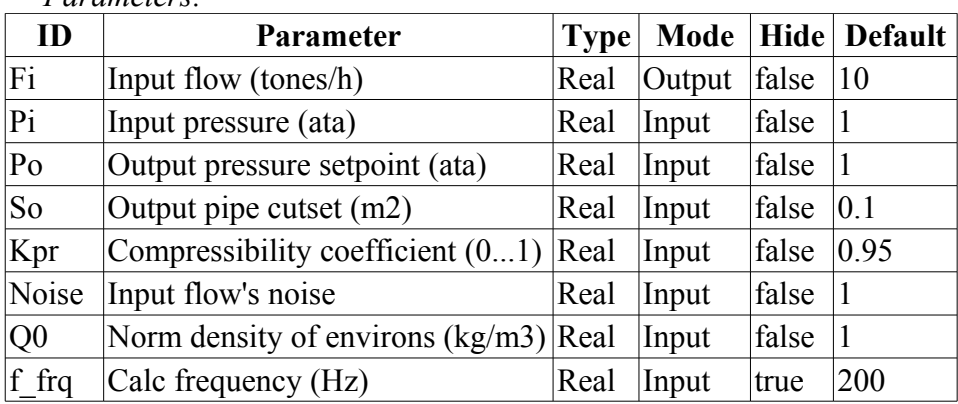

*Parameters:*

```
Program:
   DAQ.JavaLikeCalc.lib techApp.pipeBase(Fi,Pi,293,So,EVAL REAL,Po,293,So,10,Q0,Kpr
     ,0.01,f frq);
```
## <span id="page-9-1"></span>**Source (pressure) (src\_press) <12>**

*Description:* Source pressure with constant pressure. Contained the parameter for noise connection.

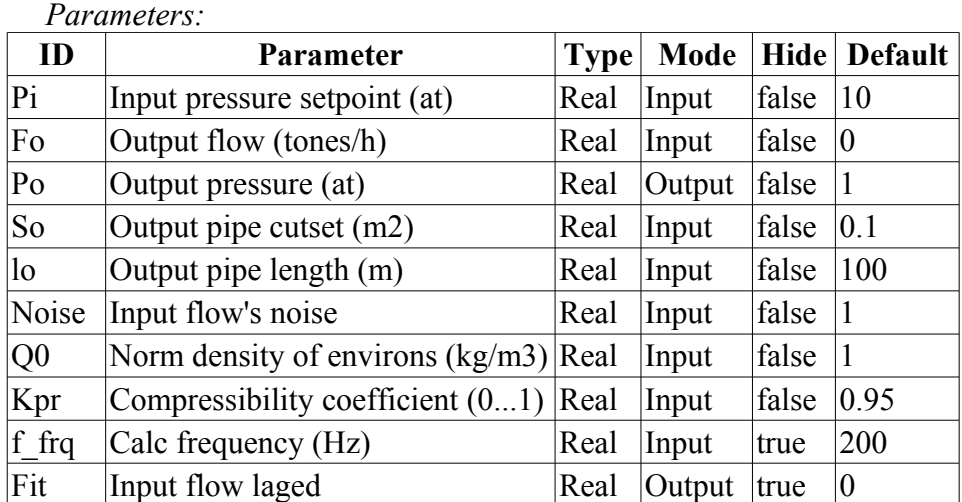

#### *Program:*

```
DAQ.JavaLikeCalc.lib techApp.pipeBase(Fit,Pi*Noise,293,So,Fo,Po,293,So,lo,Q0,Kpr
  ,0.01, f_frq);
```
### <span id="page-9-0"></span>**Air cooler (cooler) <16.5>**

*Description:* Model of the air cooler for gas flow.

*Parameters:*

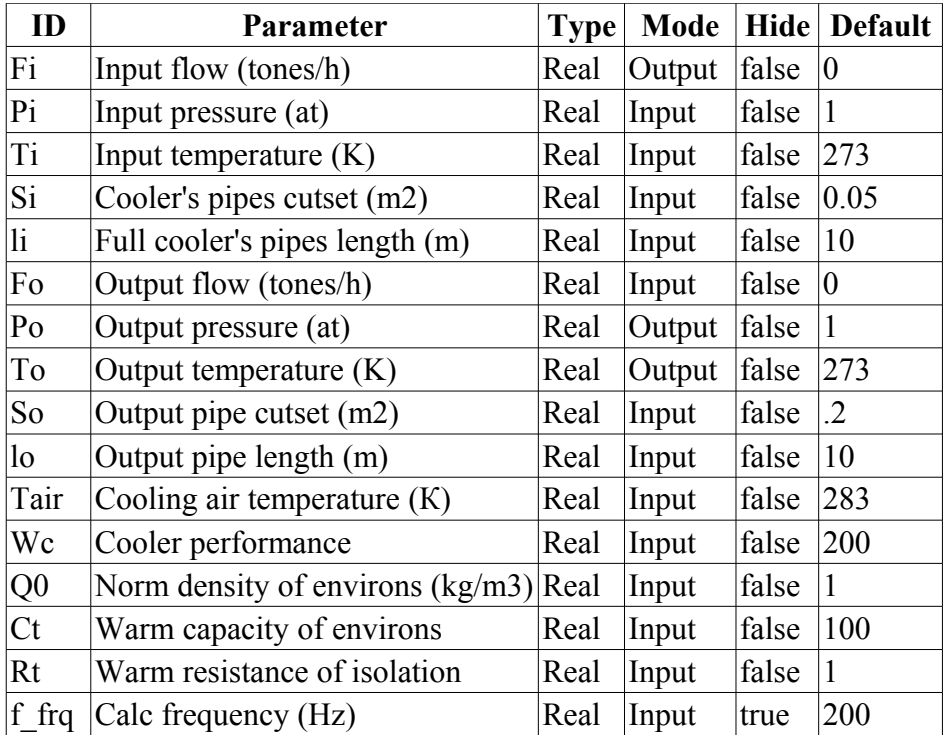

```
DAQ.JavaLikeCalc.lib techApp.pipeBase(Fi,Pi,293,Si,Fo,Po,293,So,lo,Q0,0.95,0.01,
  f_frq);
```
#### <span id="page-10-0"></span>**Gas compressor (compressor) <12>**

*Description:* Model of the gas compressor. Implement surge effect. Sarge count from the dynamic-gas curve, and next count coefficient of sarge margin.

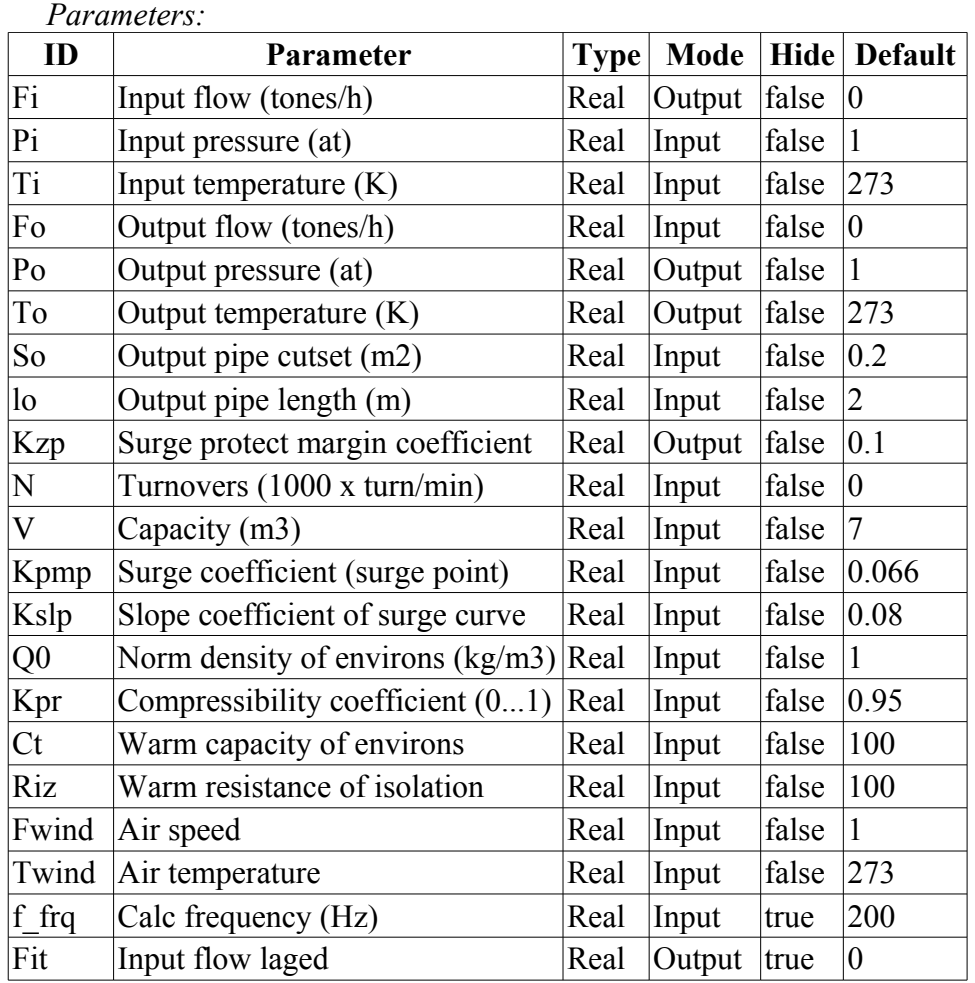

```
Pmax = max(Pi, Po);Pmin = min(Pi, Po);Qr = Q0 + Q0 * Kpr * (Pi-1);Qrf = Q0+Q0*Kpr*(Pmax-1);Ftmp=(N>0.1)?(1-10*(Po-Pi)/(Qr*(pow(N,3)+0.1)*Kpmp)):1;
Kzp=1-Ftmp; //Коэффиц. запаса
Fi=V*N*Qr*sign(Ftmp)*pow(abs(Ftmp),Kslp)+
      0.3*(4*So*Qrf/(0.01*lo*1.7724+4*Qrf))*sign(Pi-Po)*pow(Qrf*(Pmax-
  max(Pmax*0.528,Pmin)),0.5);
Fit - (Fit-Fi)/max(1,(lo*f frq)/max(1e-4,abs(Fi/(Qrf*So))));
Po = max(0, min(100, Po+0.27 \times (Fi-Fo) / (Q0 \times Kpr \times So \times 10 \times f~frq)));
To+=(abs(Fi)*(Ti*pow(Po/Pi,0.3)-To)+(Fwind+1)*(Twind-To)/Riz)/
```

```
(Ct*(V+So*lo)*Qr*f frq);
```
#### <span id="page-11-1"></span>**Source (flow) (src\_flow) <2.2>**

*Description:* Source of constant flow. Contained parameter for noise connection.

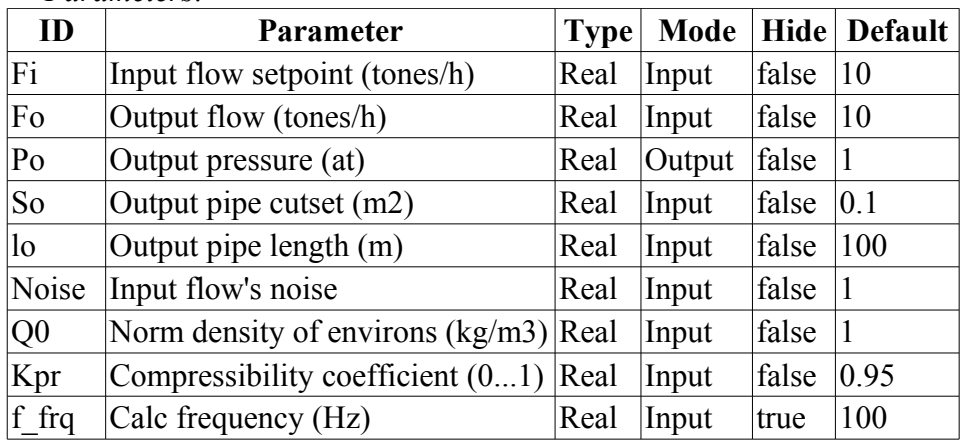

*Program:*

*Parameters:*

```
Po = \max(0, \min(100, \text{Po}+0.27*(\text{Noise}* \text{Fi-Fo})/(00* \text{Kpr}* \text{So}* \text{lo}* \text{frq})));
```
### <span id="page-11-0"></span>**Pipe-base (pipeBase) <11.5>**

*Description:* Implementation of the basic foundations of the model pipe:

- Flow in the pipe, taking into account the speed, pressure drop, resistance due to friction and the critical flow.
- Calculation of pressure.
- Accounting for medium density and degree of compressibility for both gases and liquids.

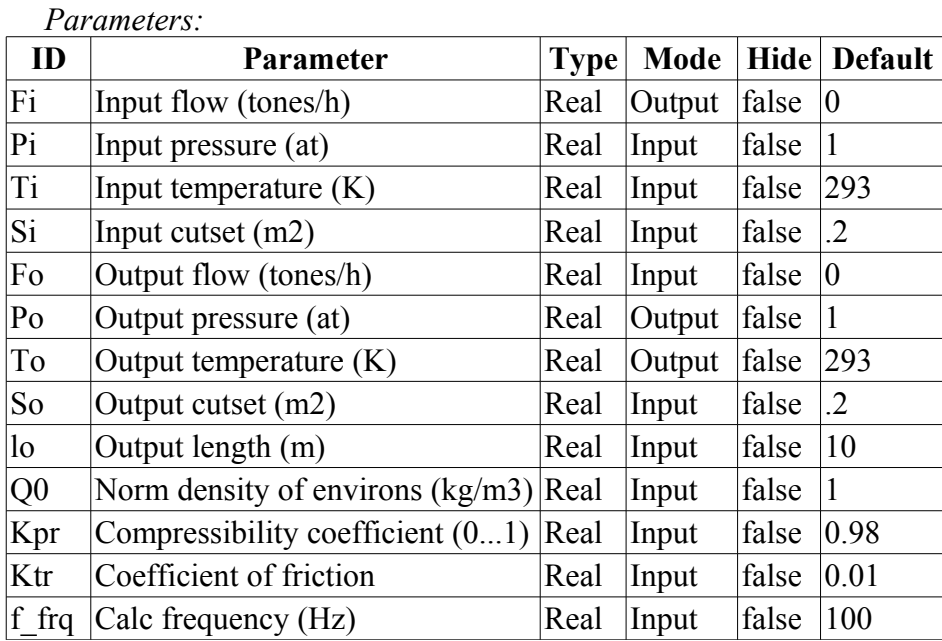

```
Pmax = max(Pi, Po);Pmin = min(Pi, Po);Qr = Q0 + Q0 * Kpr * (Pmax-1);Fit = 630*(4*Si*So*Qr/(Ktr*lo*1.7724*Si+4*So*Qr))*sign(Pi-Po)*pow(Qr*(Pmax-1.7724*Si+4*So*Qr))max(Pmax*0.528,Pmin)),0.5);
Fi = (Fi-Fit)/max(1,(lo*f frq)/max(1,abs(Fit/(Qr*So))));
if( !Fo.isEVal() ) Po = \max(0, \min(100, \text{Po}+0.27*(\text{Fi-Fo})/(Q0*K\text{pr}*So*lo*f\text{ frq})));
```
## <span id="page-12-1"></span>**Pipe 1->1 (pipe1\_1) <36.5>**

*Description:* Model of the pipe by scheme:  $1 \rightarrow 1$ .

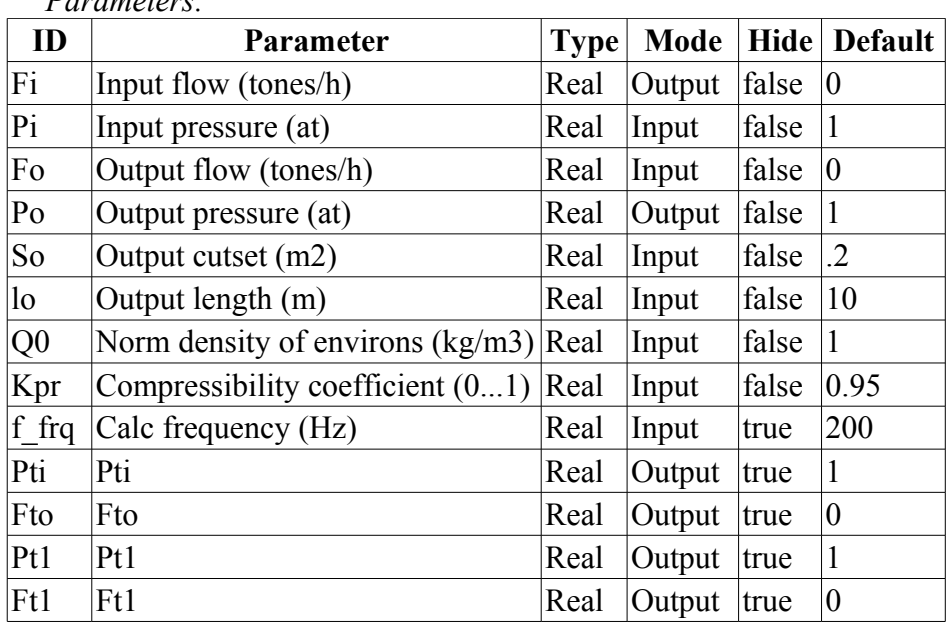

#### *Parameters:*

*Program:*

DAQ.JavaLikeCalc.lib techApp.pipeBase(Fi,Pi,293,So,Ft1,Pti,293,So,0.33\*lo,Q0,Kpr,  $0.01, f$  frq);

DAQ.JavaLikeCalc.lib techApp.pipeBase(Ft1,Pti,293,So,Fto,Pt1,293,So,0.33\*lo,Q0,Kp  $r, 0.01, f$  frq);

DAQ.JavaLikeCalc.lib techApp.pipeBase(Fto,Pt1,293,So,Fo,Po,293,So,0.33\*lo,Q0,Kpr,  $0.01, f$  frq);

### <span id="page-12-0"></span>**Pipe 2->1 (pipe2\_1) <26>**

*Description:* Model of the pipe by scheme:  $2 \rightarrow 1$ .

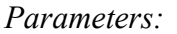

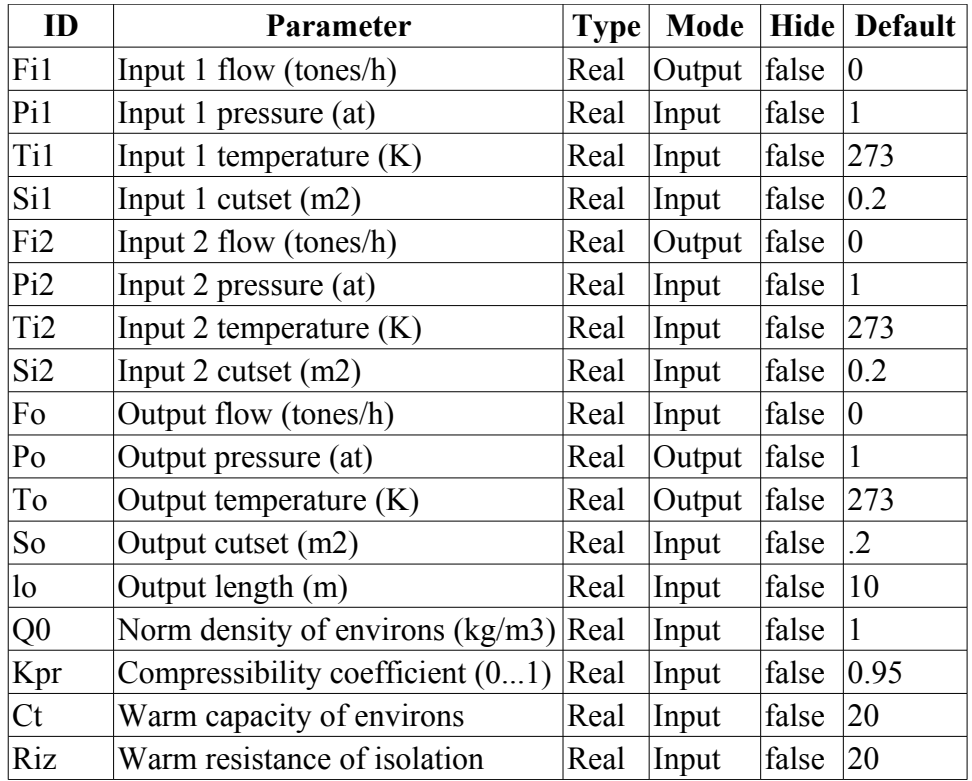

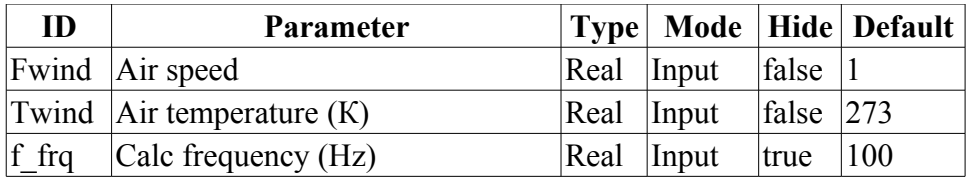

- DAQ.JavaLikeCalc.lib techApp.pipeBase(Fi1,Pi1,293,Si1,EVAL REAL,Po,293,So,lo,Q0,K pr,0.01,f\_frq);
- DAQ.JavaLikeCalc.lib\_techApp.pipeBase(Fi2,Pi2,293,Si2,EVAL\_REAL,Po,293,So,lo,Q0,K pr,  $0.01$ , f frq);

 $Po = max(0, min(100, Pot0.27*(Fil+Fi2-Fo)/(Q0*Kpr*So*lo*f~frq)))$ ;

To =  $max(0, To+(Fit^{*}(Ti1-To)+Fi2*(Ti2-To)+(Fwind+1)*(Twind-To)/Riz)/$ 

(Ct\*So\*lo\*Q0\*f\_frq));

### <span id="page-13-0"></span>**Pipe 3->1 (pipe3\_1) <36>**

*Description:* Model of the pipe by scheme:  $3 \rightarrow 1$ .

*Parameters:*

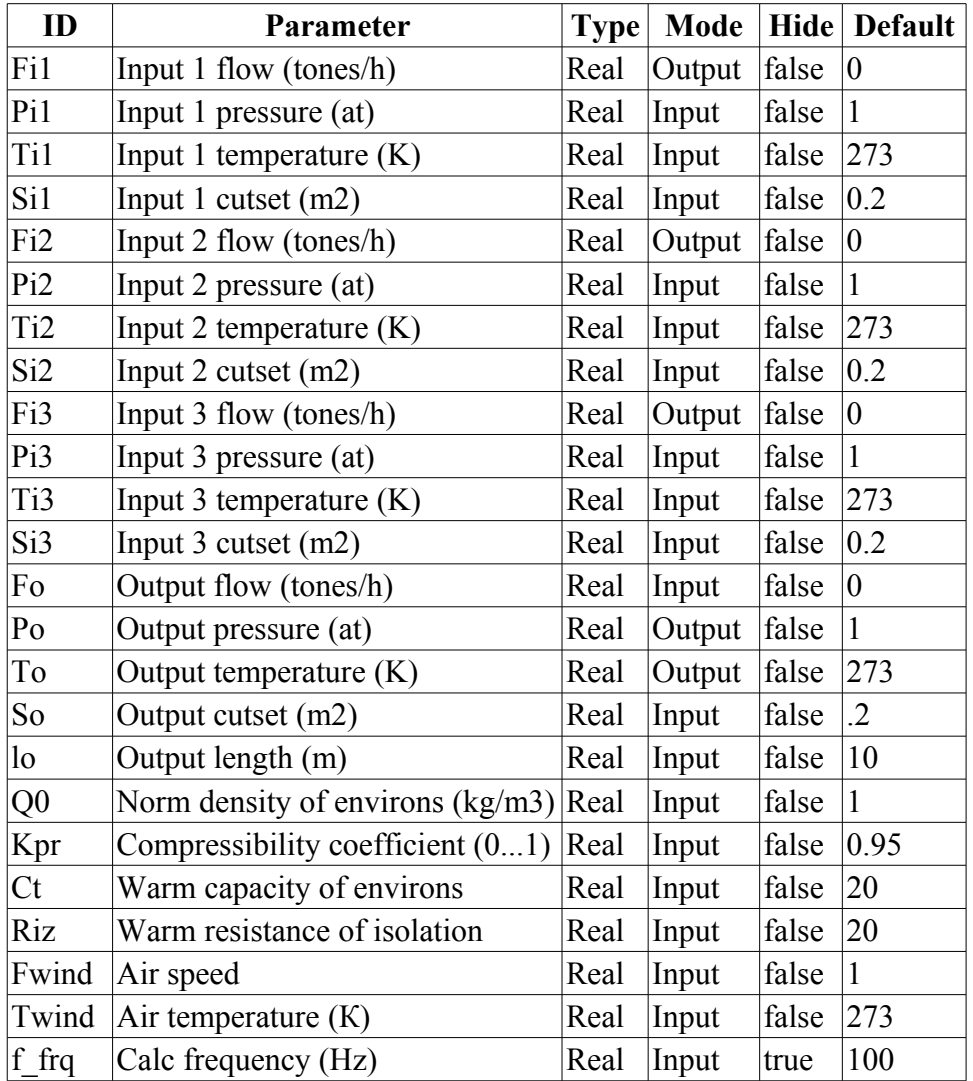

*Program:*

DAQ.JavaLikeCalc.lib techApp.pipeBase(Fi1,Pi1,293,Si1,EVAL REAL,Po,293,So,lo,Q0,K pr,0.01,f\_frq);

DAQ.JavaLikeCalc.lib\_techApp.pipeBase(Fi2,Pi2,293,Si2,EVAL\_REAL,Po,293,So,lo,Q0,K pr,0.01,f\_frq);

```
DAQ.JavaLikeCalc.lib_techApp.pipeBase(Fi3,Pi3,293,Si3,EVAL_REAL,Po,293,So,lo,Q0,K
  pr, 0.01, f frq);
Po = \max(0, \min(100, \text{Po}+0.27*(\text{Fil}+\text{Fi}2+\text{Fi}3-\text{Fo})/(00*k\text{pr}*\text{So}*\text{lo}*\text{f} \text{frq})));
To = max(0, tot(Fit1* (Til-TO) +Fi2* (Ti2-TO) +Fi3* (Ti3-TO) + (Fwind+1)* (Twind-TO) / Ri2) /(Ct*So*lo*Q0*f_frq));
```
## <span id="page-14-1"></span>**Pipe 1->2 (pipe1\_2) <25.5>**

*Description:* Model of the pipe by scheme:  $1 - 2$ .

*Parameters:*

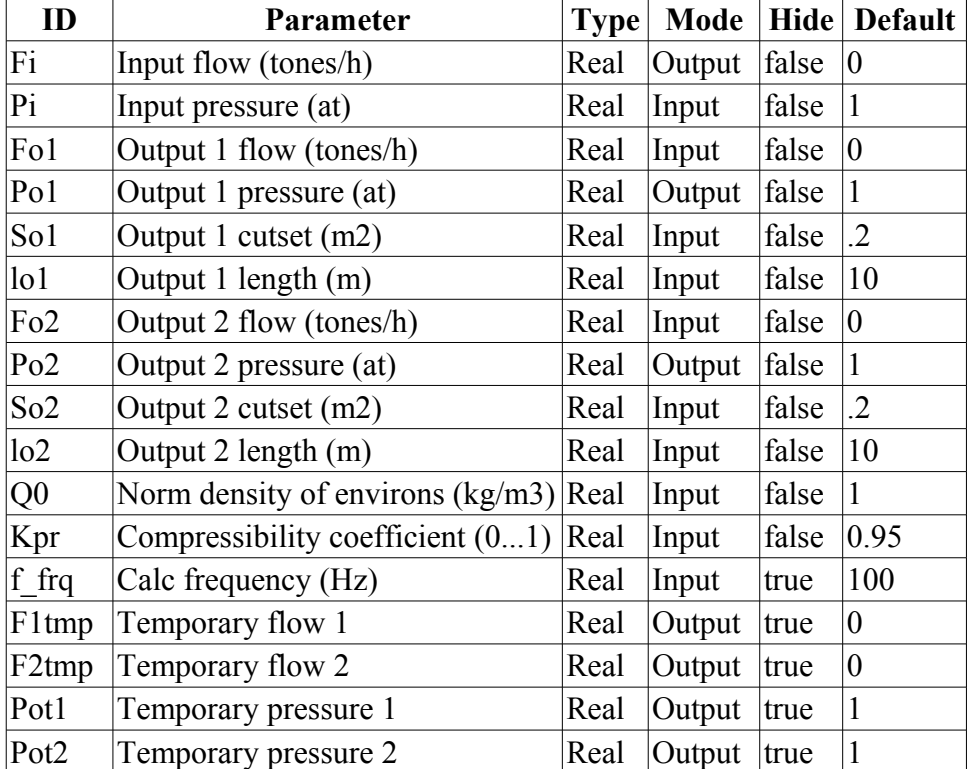

*Program:*

```
DAQ.JavaLikeCalc.lib techApp.pipeBase(F1tmp,Pi,293,So1,Fo1,Po1,293,So1,lo1,Q0,Kpr
  ,0.01,f frq);
DAQ.JavaLikeCalc.lib techApp.pipeBase(F2tmp,Pi,293,So2,Fo2,Po2,293,So2,lo2,Q0,Kpr
  ,0.01,f_frq);
Fi=F1tmp+F2tmp;
```

```
Pipe 1->3 (pipe1_3) <36.5>
```
*Description:* Model of the pipe by scheme:  $1 \rightarrow 3$ .

*Parameters:*

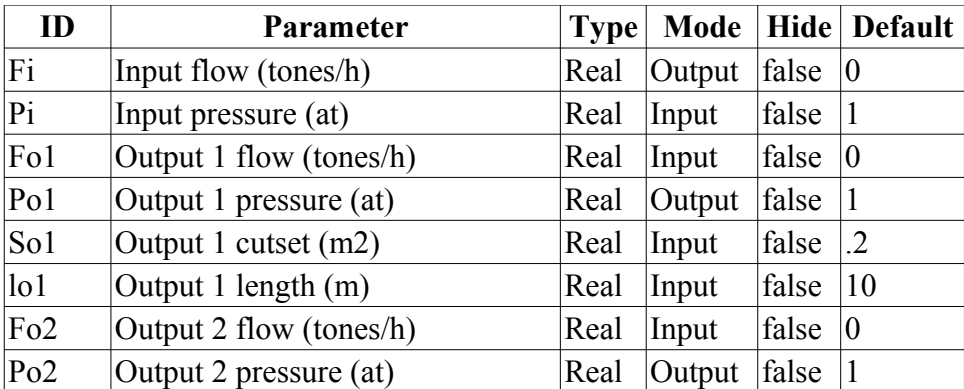

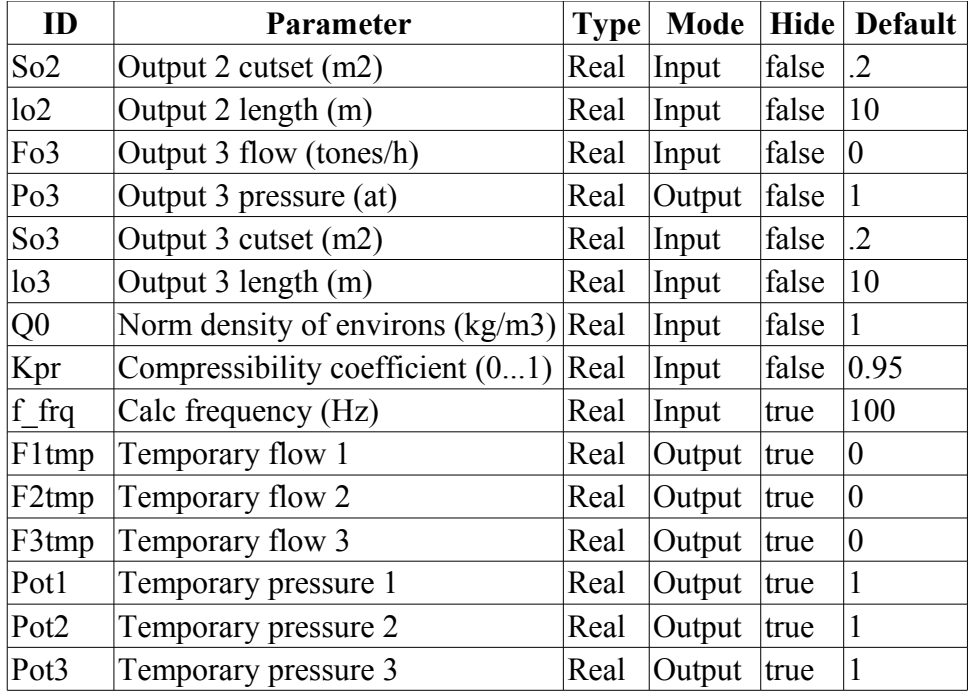

DAQ.JavaLikeCalc.lib techApp.pipeBase(F1tmp,Pi,293,So1,Fo1,Po1,293,So1,lo1,Q0,Kpr ,0.01,f\_frq); DAQ.JavaLikeCalc.lib techApp.pipeBase(F2tmp,Pi,293,So2,Fo2,Po2,293,So2,lo2,Q0,Kpr ,0.01,f\_frq); DAQ.JavaLikeCalc.lib techApp.pipeBase(F3tmp,Pi,293,So3,Fo3,Po3,293,So3,lo3,Q0,Kpr ,0.01,f\_frq); Fi=F1tmp+F2tmp+F3tmp;

## <span id="page-15-0"></span>**Pipe 1->4 (pipe1\_4) <47.5>**

*Description:* Model of the pipe by scheme:  $1 - 4$ .

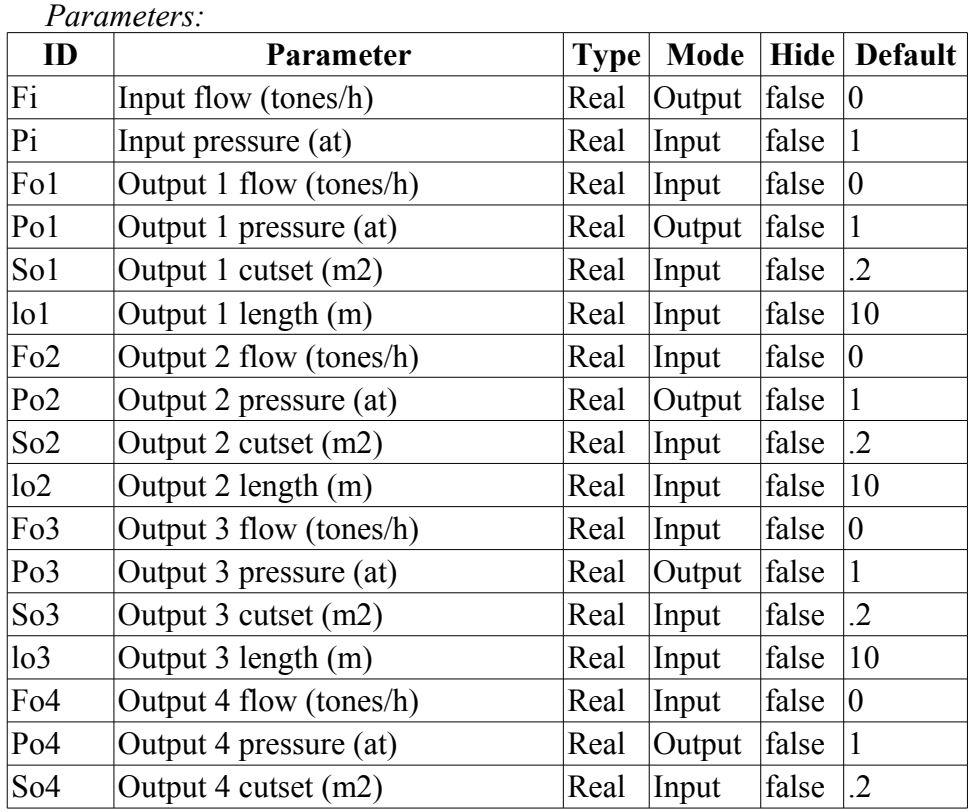

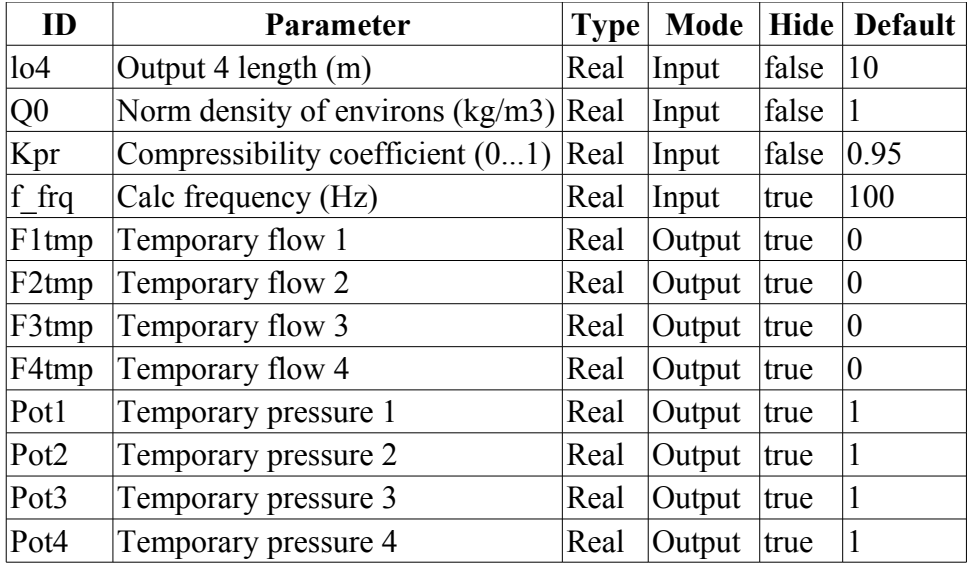

```
DAQ.JavaLikeCalc.lib techApp.pipeBase(F1tmp,Pi,293,So1,Fo1,Po1,293,So1,lo1,Q0,Kpr
  ,0.01,f_frq);
DAQ.JavaLikeCalc.lib techApp.pipeBase(F2tmp,Pi,293,So2,Fo2,Po2,293,So2,lo2,Q0,Kpr
  ,0.01,f_frq);
DAQ.JavaLikeCalc.lib techApp.pipeBase(F3tmp,Pi,293,So3,Fo3,Po3,293,So3,lo3,Q0,Kpr
  ,0.01,f frq);
DAQ.JavaLikeCalc.lib techApp.pipeBase(F4tmp, Pi,293,So4,Fo4,Po4,293,So4,lo4,Q0,Kpr
  ,0.01,f_frq);
Fi=F1tmp+F2tmp+F3tmp+F4tmp;
```
#### <span id="page-16-0"></span>**Valve proc. mechanism (klapMech) <3>**

*Description:* Model of the valve process mechanism. Include going time (aperiodic chain of two level) and estrangement time.

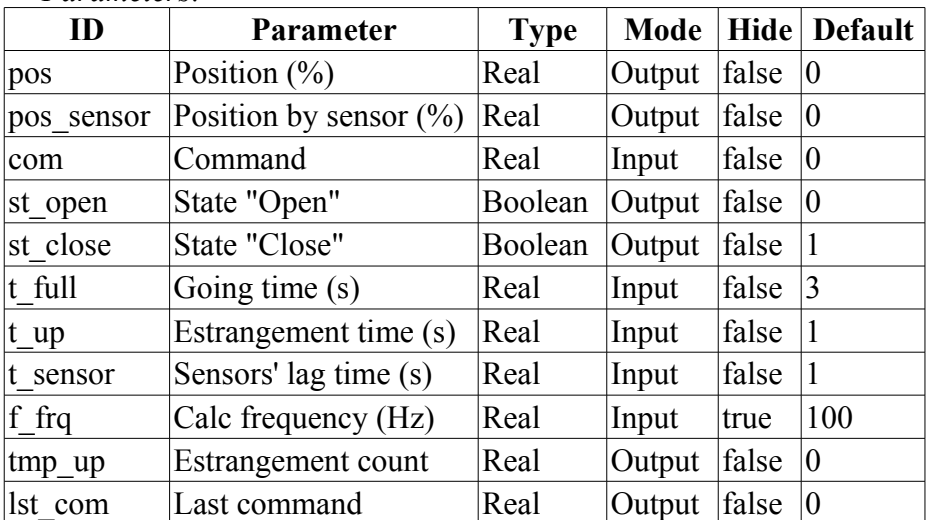

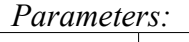

```
if( (pos >= 99 && com >= 99) || (pos <= 1 && com <= 1) )
{ 
 tmp up = t_up;if(pos>=99) { pos=100; st open=true; }
 else { pos = 0; st close=true; }
}
else if( tmp up > 0 ) tmp up-=1./f frq;
```

```
else
{
  st open=st close=false;
 lst com+=(com-lst com)/(0.5*t full*f frq);
 pos+=(lst_com-pos)/(0.5*t_full*f_frq);
}
pos_sensor+=(pos-pos_sensor)/(t_sensor*f_frq);
```
## <span id="page-17-1"></span>**Diaphragm (diafragma) <14>**

*Description:* Diaphragm model.

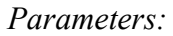

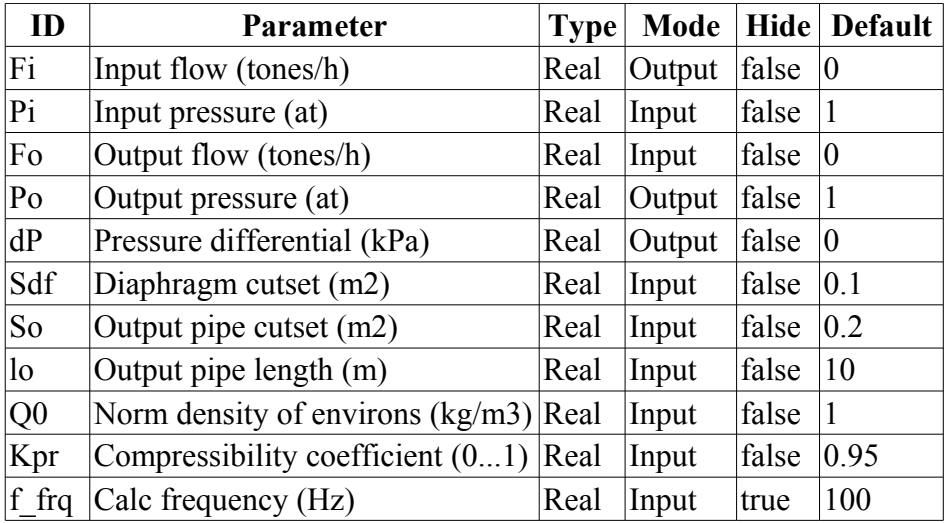

*Program:*

```
DAQ.JavaLikeCalc.lib techApp.pipeBase(Fi,Pi,293,Sdf,Fo,Po,293,So,lo,Q0,Kpr,0.01,
  f_frq);
dP = (dP-100*(Pi-Po))/f frq;
```
## <span id="page-17-0"></span>**Heat exchanger (heatExch) <28.4>**

*Description:* The model of the heat exchanger, it calculates the heat exchange of the two streams.

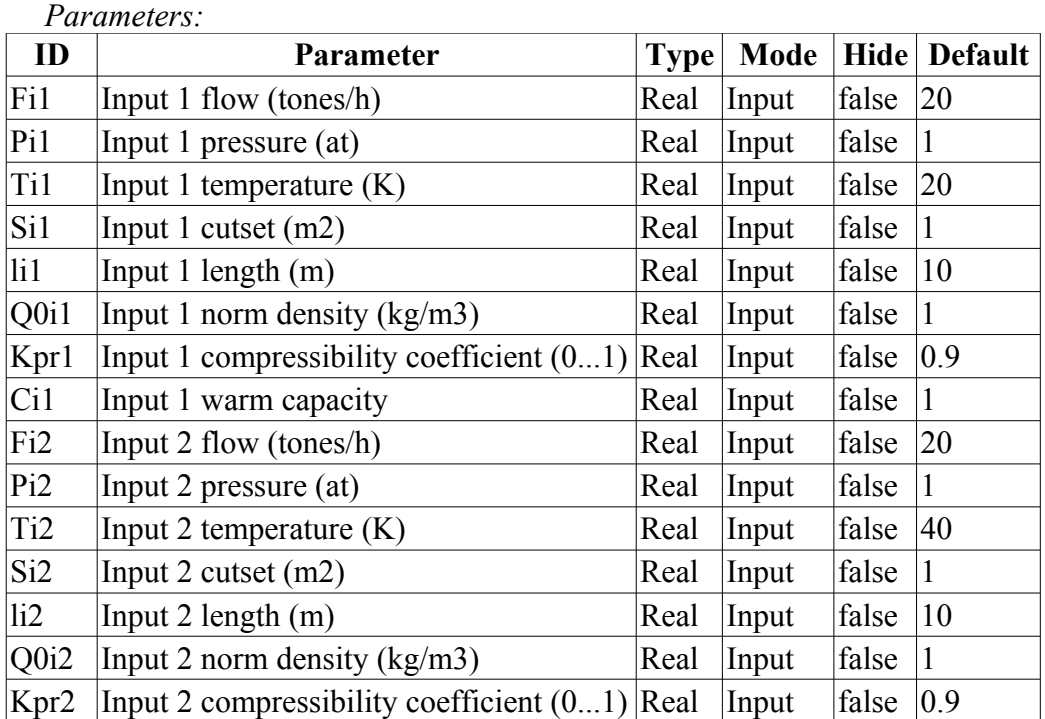

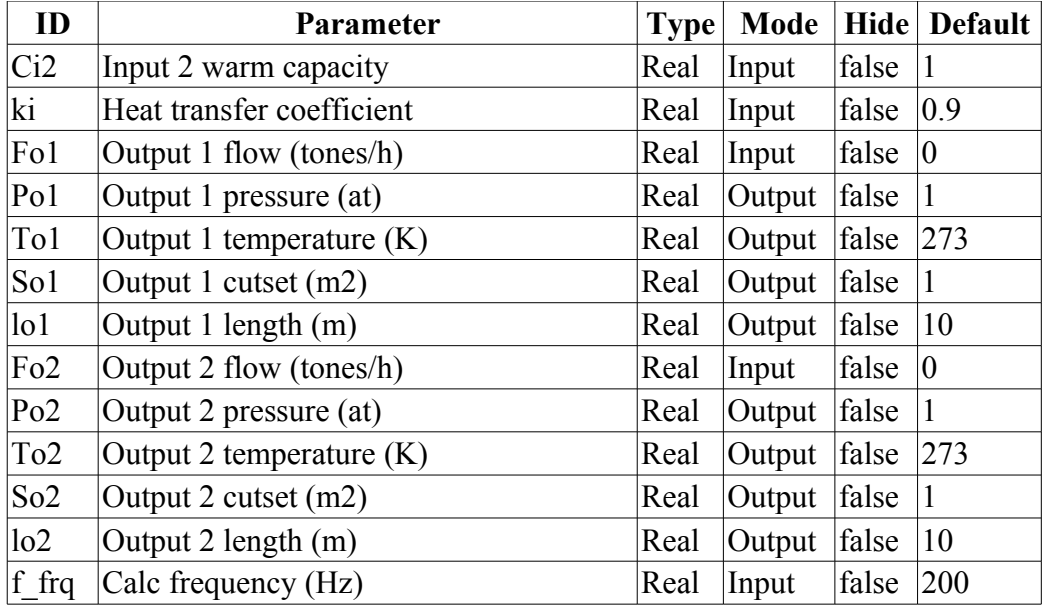

DAQ.JavaLikeCalc.lib techApp.pipeBase(Fi1,Pi1,Ti1,Si1,Fo1,Po1,293,So1,lo1,Q0i1,K pr1,0.01,f\_frq);

DAQ.JavaLikeCalc.lib\_techApp.pipeBase(Fi2,Pi2,Ti2,Si2,Fo2,Po2,293,So2,lo2,Q0i2,K pr2,0.01,f\_frq);

To1=max(0,min(1e4,(Fi1\*Ti1\*Ci1+ki\*Fi2\*Ti2\*Ci2)/(Fi1\*Ci1+ki\*Fi2\*Ci2))); To2=max(0,min(1e4,(ki\*Fi1\*Ti1\*Ci1+Fi2\*Ti2\*Ci2)/(ki\*Fi1\*Ci1+Fi2\*Ci2)));